J. R. NÚÑEZ\*, M. LUIS\*\*, L. FERNÁNDEZ-PELLO\*\*, F. QUIRANTES\*\*, T. NOREÑA\*, A. VIÑA\*, J. BETHENCOURT\*\*\*, Mª I. HERNÁNDEZ\*\*\* Y D. GARCÍA\*\*\*

> \* Departamento de Historia. \*\* Departamento de Geografía. \*\*\* Becarios del Proyecto. Universidad de La Laguna

# *Los inicios del Catastro de Rústica en la provincia de Santa Cruz de Tenerife y la colección de fotografía aérea de 1954*

#### RESUMEN

El primer vuelo fotográfico con aplicación catastral de las Islas Canarias se realizó en 1954. En la actualidad, las fotografías aéreas se conservan en el Archivo Histórico Provincial de Santa Cruz de Tenerife. Su calidad y estado de conservación son bastante deficientes, pero los importantes cambios socieconómicos ocurridos en las islas a mediados del siglo pasado refuerzan el valor de muchas imágenes, que pueden ser particularmente útiles en los estudios de dinámica del paisaje.

#### RÉSUMÉ

*Les commencements du Cadastre de Rustique a Santa Cruz de Tenerife et la photographie aérienne de 1954*.- Le premier survol photographique des Îles Canaries a finalité cadastrale eut lieu en 1954. Les photographies aériennes qui en résultèrent sont aujourd'hui gardées dans l'Archive Historique Provinciale de Santa Cruz de Tenerife. Leur qualité et leur état de conservation sont certes assez déficients, mais l'évolution socioéconomique que les Îles Canaries ont connue depuis la moitié du siècle dernier a renforcé la valeur de beaucoup de ces images, car elles peuvent être particulièrement utiles pour des études de dynamique du paysage.

## I

# EL PAPEL DEL CATASTRO EN LA PROMOCIÓN DE LOS VUELOS FOTOGRÁFICOS

*E*L DESARROLLO de la fotografía aérea en España, co- $\mathcal I$  mo en otros países, estuvo íntimamente ligado a sus aplicaciones en el plano militar. Los avances más

## **ABSTRACT**

*The beginnings of Rural Land Cadastral Recording in Santa Cruz de Tenerife and the 1954 aerial photography*.- The first aerial photographs with cadastral purposes in the Canary Islands were taken in 1954. At present, the photographs are kept in the Archivo Histórico Provincial of Santa Cruz de Tenerife. Even though their quality and conservation conditions aren't good, the important socioeconomic changes which took place in the islands during the last half of the past century increased the interest in these images, which can be particularly useful from the point of view of landscape dynamics studies.

#### *Palabras clave / Mots clé / Key words*

Fotografía aérea, catastro, vuelo de 1954, dinámica del paisaje, Islas Canarias.

Photographie aérienne, cadastre, survol de 1954, dynamique du paysage, Îles Canaries.

Aerial photography, cadastre, 1954 flight, landscape dynamics, Canary Islands.

destacados se produjeron durante la Segunda Guerra Mundial, como resultado de los progresos experimentados tanto en la navegación aérea como en los métodos y técnicas fotográficas. A partir de entonces comienza a generalizarse su uso y es cuando, por su diversificación y especialización, se sientan las bases de la mayor parte de sus aplicaciones civiles actuales.

Las primeras aplicaciones en nuestro país fueron promovidas por los trabajos catastrales. En este sentido, el avance catastral propuesto por la Ley de 23 de marzo de 1906, que dio comienzo al moderno Catastro de Rústica en España, establecía la necesidad de contar con detallados mapas parcelarios del territorio que debían servir para evaluar las superficies de las explotaciones agrarias y determinar la cuota resultante de la Contribución Rústica y Pecuaria. Las dificultades para la elaboración de tales planos animaron a recurrir a técnicas novedosas que pudieran agilizar las labores proyectadas. Así, en 1923 se firmó un acuerdo entre el Ministerio de Hacienda y el Instituto Geográfico que contemplaba la aplicación experimental de la fotografía aérea al Catastro. Sin embargo, los convulsos avatares de la política nacional afectaron seriamente a la ejecución de estos proyectos y no sería hasta la Segunda República cuando se retomaría la idea de aprovechar los recursos proporcionados por los procedimientos fotográficos para la elaboración del Catastro, creándose un Servicio de Fotografía Aérea, dependiente de la Dirección General de Aeronáutica y sancionándose oficialmente el reconocimiento de la utilidad catastral de la fotografía aérea por

la Ley de 6 de agosto de 1932<sup>1</sup>. La inestabilidad de los gobiernos republicanos y la Guerra Civil volverían a interrumpir nuevamente el proceso, que sólo se reiniciaría, de manera definitiva, al término de la contienda. A partir de esas fechas se reafirma el respaldo legal a la aplicación catastral de la fotografía aérea, consolidándose su implantación con una programación sistemática y continuada de objetivos. Las medidas adoptadas propiciaron avances extraordinarios en los proyectos de identificación catastral y, como consecuencia de ello, propulsaron también las iniciativas orientadas a completar la cobertura fotográfica de todo el territorio nacional. Este último objetivo, a pesar de las previsiones contempladas en diferentes propuestas<sup>2</sup>, se logró con el vuelo general efectuado por el ejército de los Estados Unidos

<sup>1</sup> El artículo 5º recomendaba la utilización de fotografías aéreas para la identificación de las parcelas y subparcelas agrícolas o forestales (BOE de 9 de agosto de 1932, págs. 1.034-1.036).

entre 1956 y 1957, conocido como Serie B<sup>3</sup>. Este desarrollo paralelo de la fotografía aérea y el Catastro en las décadas centrales del siglo pasado se refleja bastante bien considerando que, en torno a los años 60, casi la mitad de los cincuenta millones de hectáreas de superficie catastrada se habían obtenido gracias a la información proporcionada por la fotografía aérea<sup>4</sup>.

Canarias participó, casi por las mismas fechas, de esa inercia progresiva y simultánea que se produjo a escala nacional entre los reconocimientos fotográficos aéreos y la información catastral. En concreto, los primeros trabajos sistemáticos del Archipiélago datan de 1954 y se realizaron a instancias de la Mancomunidad de Cabildos de la Provincia de Santa Cruz de Tenerife para facilitar la elaboración del Catastro de Rústica. Las razones que impulsaron a una corporación provincial a hacerse cargo de este tipo de iniciativas y contratar un vuelo fotográfico, tuvieron que ver con la intención del Ministerio de Hacienda de acelerar la confección del Catastro de Rústica a comienzos de la década de 1950. Por entonces, los trabajos completados suponían el 41,5% de la superficie del país; estaban pendientes de conclusión, pero avanzados, en el 42,6% del territorio, y aún no se habían comenzado en 13 provincias, que representaban un porcentaje del 15,8% de la superficie total e incluía a los dos archipiélagos, Galicia, la cornisa Cantábrica, Gerona y Lérida<sup>5</sup>.

Tras el intento fallido de la Ley de 5 de octubre de 1941 para confeccionar el Catastro a través de la revisión de los Amillaramientos de Riqueza Rústica y Pecuaria, la Ley de 20 de diciembre de 1952 estableció definitivamente

«la implantación del Catastro en las provincias que continúan aún en régimen de amillaramiento, con el fin de unificar rápidamente el sistema tributario de la riqueza rústica y pecuaria».

A tal objeto, el artículo 4º de la Ley autorizaba al Ministerio de Hacienda a la «adquisición de fotografías aéreas del terreno o fotogrametrías hasta un límite de tres

<sup>2</sup> Las previsiones iniciales establecidas en 1932 calculaban fotografiar el territorio nacional a un ritmo de dos millones de hectáreas anuales. Ver PRO RUIZ, J.: *Estado, Geometría y Propiedad. Los orígenes del catastro en España (1715-1941)*. Madrid: Subdirección General de Estudios y Estadística - Ministerio de Economía y Hacienda, 1992, págs. 310-316. FERRER RODRÍGUEZ, A.; CRUZ VILLALÓN, A.: «La historia del Catastro de Rústica en España» en *El Catastro en España. De 1906 a la época actual*. Madrid: Centro de Gestión Catastral y Gestión Tributaria - Ministerio de Economía y Hacienda, 1988, volumen II, págs. 31-58.

<sup>3</sup> Existe un vuelo fotográfico nacional anterior, la Serie A, efectuado también por el ejército americano para el estado español entre 1945 y 1946. Sin embargo, su uso pudo ser sólo parcial lo que le relegó al olvido durante mucho tiempo. Ver FERNÁNDEZ GARCÍA, F. y QUIRÓS LINARES, F. (1997): «El vuelo de la Serie A», *Ería*, 43, págs. 190-198.

<sup>4</sup> FERNÁNDEZ GARCÍA, F. (1998): «Las primeras aplicaciones civiles de la fotografía aérea en España. 1: El Catastro y las Confederaciones Hidrográficas», *Ería*, 46 (1998), pág. 129.

<sup>5</sup> Memoria sobre los trabajos realizados por estos servicios durante los años de 1944 y 1945. Madrid: Ministerio de Hacienda - Dirección General de Propiedades y Contribución Territorial, 1946, págs. 23-25.

millones de hectáreas anuales», en tanto que una disposición transitoria de la ley autorizaba al Ministerio a aceptar la colaboración de las corporaciones locales y provinciales «para la más rápida realización del Catastro»6 .

El régimen de colaboración de las entidades locales y provinciales quedó regulado en la Orden de 19 de enero de 1953 de la Dirección General de Propiedades y Contribución Territorial, fijándose un plazo de 15 días para que las Diputaciones Provinciales que así lo estimaran, presentasen su solicitud y propusieran un plan de actuación en el plazo de dos meses. Los cometidos que asumían las corporaciones locales y provinciales comprometidas tendrían que estar terminados en un plazo máximo de cinco años, dentro de los cuales debería culminarse también el programa del Catastro, con la correspondiente cartografía, peritación y formación de los padrones, pudiendo concederse a las corporaciones un año adicional, si hubiese causa justificada. Las Diputaciones tendrían que constituir una «Sección de Catastro» que, bajo la dirección de un ingeniero agrónomo o de montes, se haría cargo de los trabajos, actuando en coordinación con el Ingeniero Jefe del Servicio de Catastro de Rústica y con el Administrador de Propiedades y Contribución Territorial de la provincia respectiva. Como compensación, las corporaciones provinciales y locales que colaborasen con el Ministerio tendrían derecho a percibir en total un 15% de la recaudación, conforme se había establecido en el artículo 6º de la *Ley de 26 de septiembre de 1941, sobre ordenación de la Contribución Territorial Rústica y Pecuaria*<sup>7</sup> .

## II

# CONSIDERACIONES HISTÓRICAS SOBRE EL VUELO FOTOGRÁFICO DE 1954

El 28 de enero de 1953 el pleno de la Mancomunidad acordó acogerse al ofrecimiento del Ministerio de Hacienda y por esas mismas fechas se recibieron en la Presidencia de la Corporación ofertas de compañías interesadas en realizar los trabajos fotográficos que se requerían para la confección del Catastro de Rústica<sup>s</sup>. La

primera empresa que se ofreció para realizar el proyecto fue «Oficina Técnica de Amillaramientos» y la segunda «Aerotécnica SA»; ésta última, fundada por Juan Lerma, Jaime Illera y Ultano Kindelán, a la postre fue la que resultó seleccionada y así se lo comunicó el Presidente de la Mancomunidad el 2 de mayo de 1953.

El contrato con «Aerotécnica SA» se ajustó literalmente al modelo de concurso que sacó a licitación la Dirección General de Propiedades y Contribución Territorial para los trabajos de fotografía aérea de aquellas provincias que habían sido asumidas directamente por el Servicio de Catastro de la Dirección General. El contrato tenía un plazo de ejecución de 40 días y comprendía una superficie de 400.000 hectáreas, que se pagarían a razón de 1,74 pesetas por hectárea, para la fotografía aérea de Tenerife y 1,89 pesetas por hectárea, para las demás islas de la Provincia. Se contemplaba, no obstante, que si estuviese operativo el aeropuerto de La Palma, el precio por hectárea de los fotogramas de esta isla sería el mismo que para Tenerife. Las condiciones principales establecidas en el contrato acerca de la colección contemplaban que el 85% de las parcelas reproducidas en las ampliaciones fotográficas debería quedar representada por superficies superiores a 1 cm2; la colección comprendería un cliché negativo original, dos pruebas positivas por contacto (brillante y mate) en formato de  $23 \times 23$ y dos ampliaciones de  $50 \times 50$ ; la empresa debería proporcionar además un plano ordenador del vuelo y tres ejemplares del plano director de la fotografía aérea; y, por último, que la escala de los clichés no sería menor de 1:10.000, adaptando tanto ésta como la altura del vuelo a la de las ampliaciones, que estarían comprendidas entre 1:1.000 y 1:10.000, según la parcelación del terreno.

Por otra parte, como el registro catastral de fincas se organizaba en términos municipales, polígonos y parcelas, se exigía a la empresa que las «unidades de entrega» estuviesen organizadas por municipios, de manera que en el caso de las fotografías que abarcaran terrenos dispuestos entre varios términos municipales, deberían suministrarse varias copias directas en papel mate y brillante, así como sus ampliaciones, hasta completar el mosaico de todos y cada uno de los municipios de la Provincia.

<sup>6</sup> BOE nº 359, de 24 de diciembre de 1952, págs. 6.345-6.346.

<sup>7</sup> BOE nº 25, de 25 de enero de 1953, págs. 514-515 y BOE nº 278, de 5 de octubre de 1941, págs. 7.675-7.678.

<sup>8</sup> *Memoria del Presidente de la Mancomunidad sobre el Catastro*. Archivo Histórico Provincial de Santa Cruz de Tenerife - Fondo Mancomunidad - Diputación Provincial - Caja 2.293. El 30 de enero de 1953 la compañía Oficina Técnica de Amillaramientos notificaba a la Mancomunidad la orden de 25 de enero

del Ministerio de Hacienda por la cual se ofertaba la posibilidad de colaborar en la realización del Catastro y se mostraba interesada en participar en estos trabajos, en tanto que la empresa «Aerotécnica SA» se manifestaba en términos similares el 20 de marzo de 1953. Véase: Expediente Aerotécnica - Archivo Histórico Provincial de Santa Cruz de Tenerife - Fondo Mancomunidad - Diputación Provincial - Caja 2.300.

Mientras se tramitaba la adquisición de la fotografía aérea se realizaron las gestiones para conformar la «Sección de Catastro» y dotarla de los medios técnicos y el equipamiento necesario. La dirección de los trabajos catastrales fue encomendada al ingeniero Eugenio Machado Von Tschusi, auxiliado por un ayudante de montes y 36 peritos que se encargarían de las tareas de campo y gabinete relativas a la identificación, medición y valoración de las parcelas. Al mismo tiempo, se iniciaron los trámites para la adquisición de mobiliario, cinco vehículos todo-terreno y se realizaron las obras de adecuación de locales en el palacio provincial.

Los planes iniciales del Ingeniero Jefe de la Sección de Catastro consistían en comenzar por el sector del valle de Güímar, que actuaría como campo de experimentación para el equipo, pero los problemas con la fotografía aérea retrasaron los trabajos hasta 1954.

El 7 de octubre de 1953 se recibió una comunicación de la Capitanía General de Canarias dando cuenta de que el Ministerio del Aire había prohibido fotografiar un área de Tenerife comprendida entre el Puerto de Güímar, Güímar, Realejo Alto y Realejo Bajo, una extensa franja de terreno que partía en dos la Isla, al tiempo que se imponían serias restricciones a los vuelos y a la disponibilidad de las fotogramas. A pesar de tales limitaciones, en noviembre de 1953 la empresa estaba dispuesta a comenzar los vuelos, aunque se seguían realizando gestiones ante el Ministerio del Aire para que se suprimieran las restricciones impuestas. Con todo, los trabajos no habían comenzado aún en marzo de 1954, por lo que el Presidente de la Mancomunidad remitió una carta conminatoria a Ultano Kindelán, Director de «Aerotécnica SA», requiriéndole la realización inmediata del vuelo contratado:

«ya sabe usted cual es nuestra situación con el Ministerio [de Hacienda] en orden a este servicio y como, por no haber hecho labor alguna en el primer año llegaron a considerarnos decaídos en el derecho a realizar el trabajo y si nos lo han prorrogado ha sido con la condición de que en este año hagamos la labor de dos, o sea lo que debíamos hacer en el pasado y lo del corriente. Por tanto, cuanto más se retrase la fotografía aérea, mucho mayor es la dificultad para poder cumplir y nos coloca en una situación verdaderamente difícil para con el Ministerio. De otra parte, no estamos ya a tiempo de volvernos atrás, pues hemos realizado importantes obras en el palacio provincial para instalar el servicio; está nombrado el personal técnico (ingeniero, ayudante de montes, peritos agrícolas) y parte del administrativo»<sup>9</sup>.

El 20 de marzo de 1954 la empresa anuncia la salida inmediata del equipo de vuelo para las Islas, pero el día 25 indican por carta que aún están en negociaciones con el Servicio Cartográfico y Fotográfico del Ejército del Aire, pues las condiciones impuestas deben quedar aclaradas «perfectamente». Dichas condiciones exigían que un oficial de la Zona Aérea de Canarias acompañase a los pilotos, que el material sin revelar quedase precintado una vez realizado cada vuelo y que otro oficial del servicio debería estar presente en Madrid, cuando se abriesen los precintos y se realizasen las labores de revelado.

Aunque en marzo el piloto Rafael López Herranz y su equipo ya habían empezado los vuelos fotogramétricos en la Provincia, éstos fueron rápidamente interrumpidos por la propia compañía al comprobar que tras 17 jornadas apenas avanzaban los trabajos debido a las malas condiciones meteorológicas reinantes<sup>10</sup>. Con posterioridad, un accidente que afectó a un avión de la compañía y la preferencia de otros contratos con clientes de la Península retrasaron la reanudación de los vuelos en Canarias, que definitivamente se retomaron a mediados de julio de 1954 y quedaron concluidos el 21 de septiembre de ese mismo año. Sin embargo, la Mancomunidad no esperó a la finalización de los vuelos para comenzar a requerir resultados. Así, ya en agosto instó a la compañía para que le remitiese las fotografías correspondientes a los términos municipales de Güímar, Arafo, Candelaria y Fasnia, que comprendían el área de prueba en el plan del Catastro de la Provincia. A pesar de ello, «Aerotécnica SA» no suministró ningún fotograma hasta el 28 de diciembre de 1954. Las causas de este retraso fueron atribuidas, por parte de la empresa, a los inconvenientes impuestos por el Servicio Cartográfico y Fotográfico del Ejército del Aire, pero en realidad concurrieron además otras razones menos confesables, como la mala calidad de las fotografías obtenidas en el primer viaje a Canarias o «el defectuoso mapa de las pasadas de recubrimiento que fue presentado por primera vez»; aparte de que la compañía se encontraba ocupada en otros encargos para las diputaciones de Zaragoza y Vizcaya, a los que daba preferencia por resultar más lucrativos.

A partir de enero de 1955 y hasta 1959 se desarrolla un activo intercambio de correspondencia entre la Mancomunidad y «Aerotécnica SA». Esta intensa relación

<sup>9</sup> Carta del Presidente de la Mancomunidad a «Aerotécnica SA» fechada el 18 de marzo de 1954.

<sup>10</sup> Así lo comunica la compañía aérea a la Mancomunidad en carta fechada el 10 de abril de 1954, indicándole que durante esos 17 días sólo han podido realizar la mitad del trabajo, cuando, en otras condiciones, se podría haber terminado en 6 días.

epistolar, al referirse a cuestiones como la subsanación de imágenes defectuosas, lagunas en la fotografía aérea remitida, demanda de duplicados o de fotos retenidas por el Servicio Cartográfico del Ejército del Aire<sup>11</sup>, permite intuir, por una parte, el ritmo normalmente retrasado con respecto al previsto; y por otra, la deficiente calidad del material producido, al menos del correspondiente a las primeras entregas. Así se aprecia, por ejemplo, en una carta dirigida por el presidente de la Mancomunidad a la empresa el 18 de mayo de 1955 solicitando el envío de las fotografías repetidas con objeto de completar los términos municipales; una prueba positiva de contacto en papel mate; un croquis ordenador sobre plano 1:20.000 y una de las ampliaciones a escala  $50 \times 50$ .

Con la transferencia de las competencias del Catastro desde la Mancomunidad de Cabildos de la Provincia a la Gerencia Territorial del Catastro, el material correspondiente al vuelo de 1954 se segregó en dos: una colección «trabajada» de fotografía a escala 1:2.500, conteniendo la rotulación del parcelario y los polígonos catastrales, quedó en manos del Servicio Catastral, que se reservó también las dos colecciones de fotogramas «directas» de  $23 \times 23$  (mate y brillante) realizadas por contacto, en tanto que la segunda colección, a escala 1:2.500, quedó en el Archivo de la Mancomunidad. Recientemente, el traslado de fondos documentales al Archivo Histórico Provincial de Santa Cruz de Tenerife (AHPSCT) ha reunificado en un mismo centro todas las colecciones que se conservan del vuelo de 1954. El traspaso de los fondos del Catastro procedentes de la Gerencia Catastral ha incorporado al Archivo la fotografía «trabajada» con el parcelario y las indicaciones de los polígonos catastrales, en tanto que la disolución de la Mancomunidad Provincial ha supuesto la remisión al AHPSCT de la colección de  $50 \times 50$  sin ordenar y sin trabajar que se custodiaba aún en aquellas dependencias, así como los planos directores.

En el fondo Mancomunidad - Diputación Provincial se conservan diversos inventarios de la fotografía aérea de 1954. El primero de ellos es la «Relación de fotografías aéreas que posee este Servicio y que están trabajadas», consistente en una relación alfabética de los ayuntamientos de la Provincia con la indicación del número

FIG. 1. Mapa director de la fotografía aérea de Tenerife de 1954. Las pasadas se organizaron en seis polígonos, en los que las direcciones de vuelo se adaptaron a la fisonomía insular. La mayor parte de los espacios en blanco corresponden a fotogramas actualmente extraviados.

de fotos que componen el mosaico de cada término municipal, los números que faltan y cuántas se encuentran duplicadas. Por otra parte, se puede consultar el inventario del vuelo de 1954, organizado por islas y polígonos, que ofrece la siguiente información: pasada, escala (generalmente 1:2.500 y 1:5.000), relación de números de fotogramas de cada pasada, números que faltan, total de ejemplares originales y repetidos. Junto a este inventario, existe además una relación de «fotografías recibidas y no utilizadas en el año de 1958» correspondientes a los polígonos «E» y «F» de Tenerife y al polígono «A» de La Palma que parecen ampliaciones (octantes) de clichés originales, pues muchas de ellas tienen una escala 1:1.250. Un nuevo inventario de 1 de marzo de 1959 relaciona las fotografías directas ( $23 \times 23$ ) en papel mate y brillante, organizadas por islas, polígonos y pasadas, lo que permitirá el cotejo de la colección de fotos de pequeño formato que se conserva aún en el Archivo<sup>12</sup>.

# III

# CARACTERÍSTICAS TÉCNICAS DEL VUELO Y DEL MATERIAL FOTOGRÁFICO

El vuelo fotogramétrico de 1954 se llevó a cabo durante los meses estivales. Su ejecución en esas fechas,

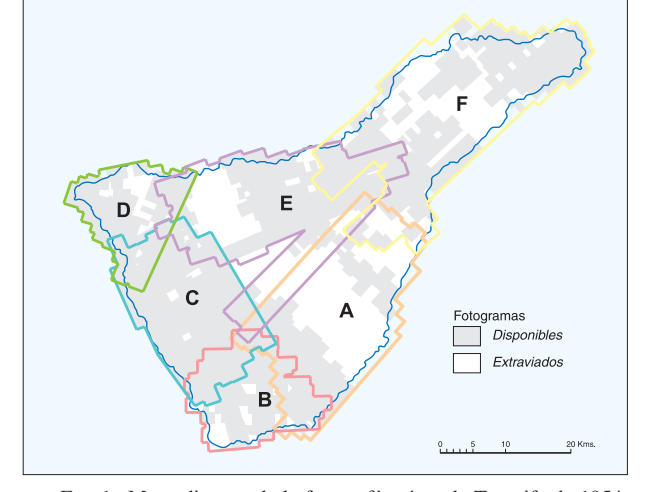

<sup>11</sup> En una carta dirigida por «Aerotécnica SA» a la Mancomunidad, el 8 de febrero de 1955, le informa que el Servicio Cartográfico del Ejército del Aire le ha requerido los fotogramas 2.736 y 2.737, correspondientes a la pasada 10 del polígono «F», para borrar de ellos objetivos militares calificados de carácter secreto. Las fotos de las zonas prohibidas fueron remitidas a la Mancomunidad el 25 de agosto de 1955.

<sup>12</sup> AHPSCT Fondo Mancomunidad - Diputación Provincial. Caja 2.299 - Relación de fotografías aéreas.

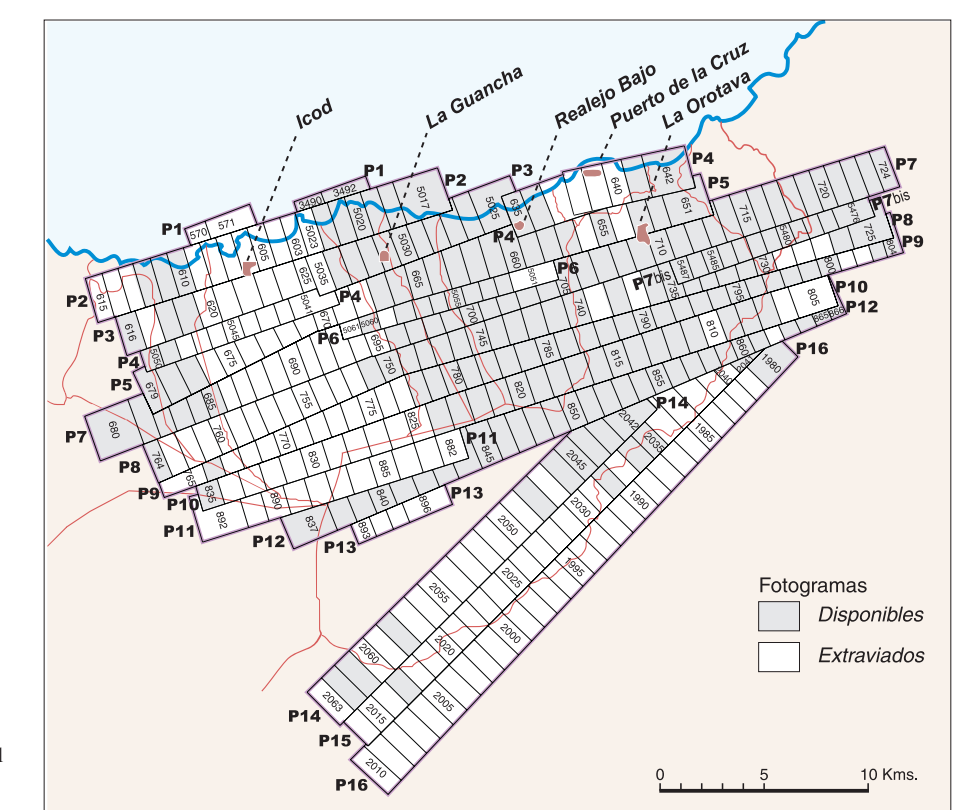

FIG. 2. En el polígono «E» del vuelo de 1954 se puede observar el solapamiento y el cruce de las diferentes pasadas.

como se ha señalado, estuvo mediatizada por factores ajenos en su mayoría a los criterios que garantizan la calidad de las reproducciones fotográficas. Ciertamente, al realizarse durante el verano, se ignoraron las recomendaciones de ejecutar los vuelos en las estaciones equinocciales, para evitar los efectos del reflejo luminoso y del alargamiento de las sombras, y además no se tuvo en cuenta la elevada frecuencia del manto de estratocúmulos de los alisios durante esta estación que, en algunos casos, como en Anaga, correspondiente al polígono «F» de Tenerife, dio lugar a fotogramas con coberturas nubosas densas de más del 80% de su superficie.

En cuanto al ritmo y periodización de los vuelos apenas existe información. Sólo se puede deducir que dado el retraso general con el que se iniciaron y la interrupción que inmediatamente después se produjo, los vuelos debieron sucederse con arreglo a una cadencia bastante intensiva, aunque sin llegar a lograr el ritmo previsto en las condiciones contractualmente estipuladas, que establecían un plazo de cuarenta días para completar los trabajos.

La cobertura territorial incluida en las fotografías aéreas verticales del vuelo de 1954 abarca las cuatro islas de la Provincia occidental canaria. En cada una de ellas y dependiendo de sus dimensiones, las secuencias fotográficas se organizaron por polígonos que se correspondían a unidades territoriales caracterizadas por el paralelismo mantenido en las líneas de vuelo de las pasadas. Estos polígonos se trazaron sobre mapas a escala 1:20.000 y se identificaban con letras mayúsculas. En concreto, la organización de los polígonos de cubrimiento en las distintas islas se llevó a cabo con arreglo a las siguientes divisiones: Tenerife (seis polígonos: A, B, C, D, E y F); La Palma (tres: A, B y C); La Gomera (uno) y El Hierro (uno).

Centrándonos en el caso de Tenerife por tratarse de una de las colecciones más compleja y, en conjunto, bastante expresiva de las características generales del vuelo, lo primero a destacar en la ordenación territorial de los polígonos es la diversidad de las orientaciones de las líneas de vuelo imperante en cada uno de ellos. Entre las razones que determinaron que el trazado de los rumbos dominantes variara de un polígono a otro, no cabe duda de que uno de los criterios más decisivos fue la obligación de ajustar los recubrimientos fotográficos a la disposición longitudinal alargada de costa a cumbre

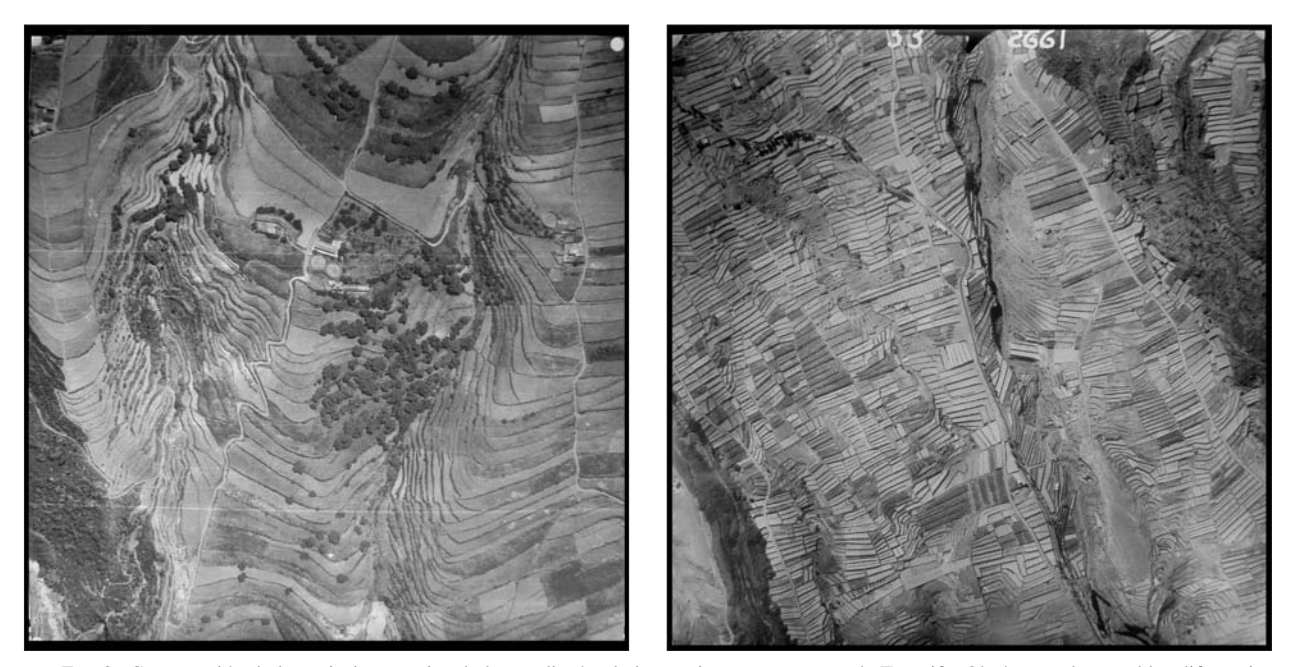

FIG. 3. Comparación de los paisajes agrarios de las medianías de las vertientes norte y sur de Tenerife. Obsérvense las notables diferencias de tamaño de las parcelas existentes entre el municipio norteño de S. Juan de la Rambla (foto de la izquierda, polígono «E», pasada 5, nº 665) y el de Arafo (foto de la derecha, polígono «F», pasada 11, nº 2661).

de la mayoría de los términos municipales. Este argumento se reafirmaba además porque siguiendo esas direcciones de vuelo, casi siempre perpendiculares a las orientaciones de las vertientes, se podía reproducir mejor el sistema parcelario adaptado a las mismas, lo que tenía una importancia capital dada la finalidad catastral del vuelo. A estas causas se debieron añadir también otras más empíricas u operativas, incluso económicas, pues a diferencia de los vuelos más modernos en los que las alineaciones de las pasadas se disponen manteniendo invariablemente un rumbo E-O, al organizarse las mismas, en el caso que nos ocupa, de forma paralela a las líneas de costa, se reduce considerablemente la superficie de mar sobrevolada. Estas circunstancias podrían explicar casos como el de la pasada 2 del polígono «C», donde la línea de vuelo dibuja un arco que coincide con el que describe el litoral suroccidental de la isla.

Aunque todos los polígonos comparten áreas territoriales, estos solapamientos no impidieron que quedara sin cubrir una pequeña superficie triangular de terreno enmarcada entre los polígonos «C» y «E». La existencia de esta laguna, coincidente con las cumbres insulares, podría estar justificada por la falta de interés catastral de este ámbito, aunque por otro lado también pudo coincidir con la reclamación que hizo el Presidente de la Mancomunidad Provincial, en 1955, a la compañía aeronáutica, requiriéndole los fotogramas que con cierta imprecisión se asimilaron a los altos de los municipios de Adeje, Granadilla y Arico. Salvo en este caso, los polígonos presentan solapamientos en los que se superponen pasadas de orientaciones casi siempre bastante contrastadas. Mención especial merece la situación que se da entre los polígonos «A» y «E» que llegan a compartir una pasada completa (la 12 del polígono «A» y la 16 del «E»).

El número de pasadas por polígono fluctúa entre 10 y 16, si bien este dato no es indicativo del número de fotogramas pues las longitudes de los ejes de vuelo varían mucho. El solape longitudinal de los fotogramas alcanzó, en general, los porcentajes adecuados para garantizar la visión estereoscópica, pero no sucedió lo mismo con los solapes transversales, que con mucha frecuencia dejaron claros que obligaron a ser sobrevolados con posterioridad, dando lugar a nuevas pasadas; éstas, sólo en contadas ocasiones, respetaban el paralelismo de su línea de vuelo con el de las pasadas anteriores<sup>13</sup>. En este

<sup>&</sup>lt;sup>13</sup> A pesar de que entre las exigencias incluidas en las cláusulas del contrato firmado el 27 de junio de 1953 entre las partes, se explicitaba que los ejes de dirección de los vuelos fotográficos tendrían que ser considerablemente paralelos para evitar la existencia de zonas sin cobertura fotográfica.

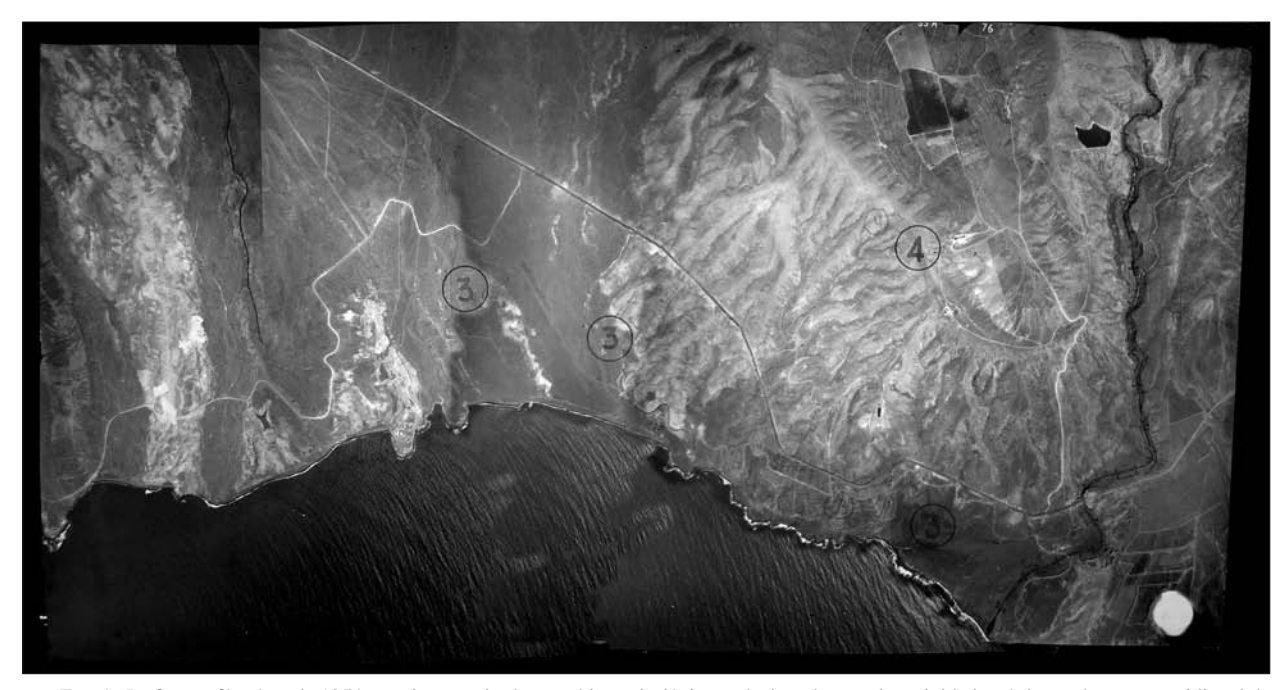

FIG. 4. La fotografía aérea de 1954 permite apreciar los cambios paisajísticos relacionados con la actividad turística en la costa meridional de Tenerife. En color, imagen del Google Earth del complejo de Las Américas; la composición en blanco y negro (fotos 73 a 76 de la pasada 2, del polígono «C») muestra una imagen retrospectiva del mismo espacio correspondiente al litoral del municipio de Adeje.

sentido, uno de los ejemplos más llamativo de discordancia es el que se da en el polígono «D», en el que las pasadas «A», «B» y «C», se cruzan casi perpendicularmente con las restantes. Es probable también que algunas de estas pasadas respondiesen a fines diferentes y su obtención a posteriori obedeciera al deseo de mejorar la nitidez o precisión de sectores defectuosamente captados en tomas previas. En cualquier caso, de lo que no cabe duda es que la obtención de estas instantáneas se produjo en vuelos efectuados con posterioridad a aquellos otros a cuyas pasadas se superponen. Sobre la sucesión temporal de los vuelos en la isla, sabemos por la correspondencia cruzada entre «Aerotécnica SA» y la Mancomunidad Provincial de Cabildos, que los primeros polígonos fotográficos que se completaron fueron los correspondientes a las bandas suroccidentales y al extremo sur insular («C» y «B») y los últimos, los que cubrían el centro-norte y el apéndice noroccidental  $(\langle E \rangle \vee \langle \langle D \rangle \rangle).$ 

En cuanto a los fotogramas, lo primero a reseñar es que al no contarse con los clichés negativos, se ignora el número de rollos que pudieron impresionarse durante toda la campaña fotográfica. Las reproducciones en papel conservadas se limitan a colecciones bastante incompletas de los dos formatos contratados: el de 23 × 23 cm, que suele ser el más utilizado en los trabajos de fotogrametría y fotointerpretación, con copias en papel brillante y mate; y el de  $50 \times 50$  cm, correspondiente a ampliaciones del anterior. Las fotos directas de  $23 \times 23$ apenas ofrecen en sus anversos más información que la proporcionada por las marcas fiduciales y el número del fotograma. En sus márgenes no figuran, por tanto, como en otras colecciones, reproducciones de aparatos de registros que ofrezcan datos sobre el momento o las condiciones en las se realizaron las tomas (hora, altitud, grado de verticalidad o distancia focal). La carencia de algunas de estas mediciones, en particular de la distancia focal y de la altitud de las pasadas, limita seriamente la posibilidad de calcular con exactitud la escala de las fotografías aéreas.

Sobre esta cuestión, sabemos que el 26 de abril de 1954 el Ingeniero Jefe del Servicio de Catastro de Rústica estableció la obligación de obtener fotos a dos escalas, diferenciadas en función de la altitud de los terrenos fotografiados. En los dispuestos por debajo de la cota 1.000 m, las fotos deberían realizarse a una escala 1:2.000, de más detalle, por concentrarse allí la mayor y más fraccionada proporción del parcelario insular. Mientras que la escala a utilizar por encima de dicha cota debería ser 1:5.000, pues el parcelario agrupaba

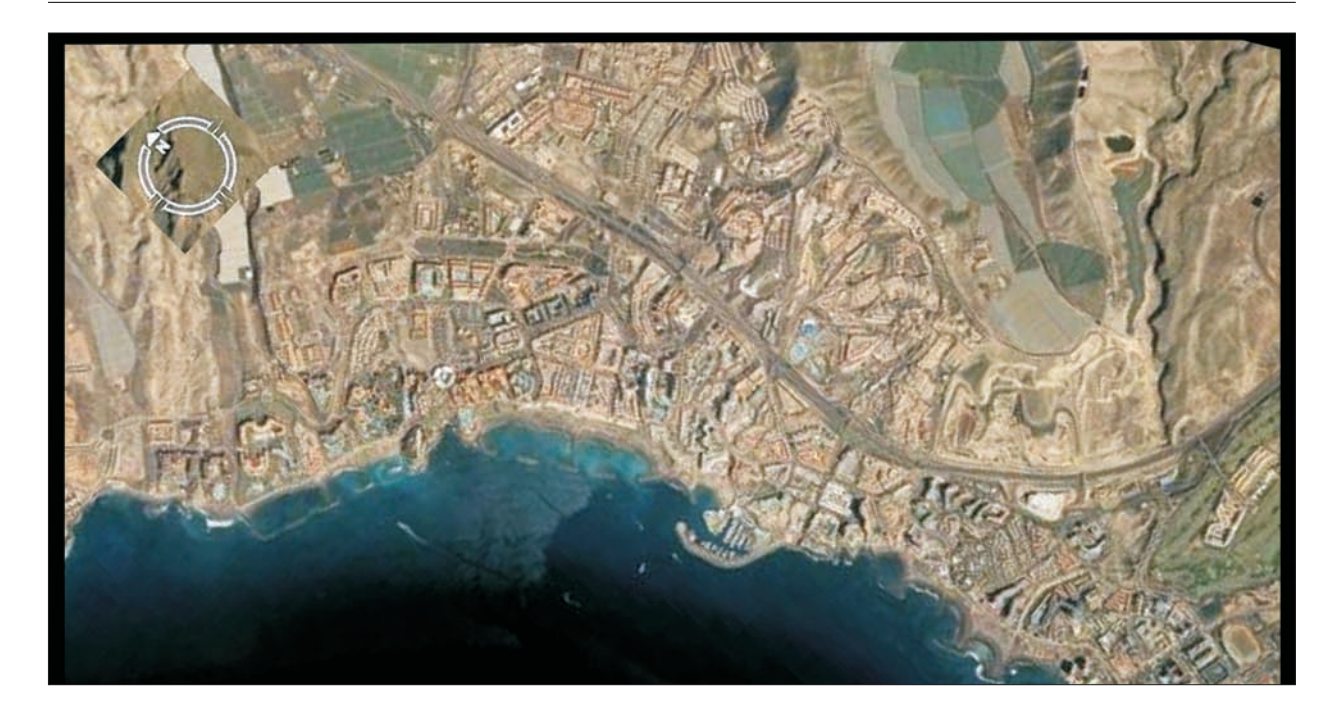

explotaciones de mayores dimensiones, al estar en gran parte conformado por montes de utilidad pública y grandes fincas de pastos y baldíos desamortizadas durante el siglo XIX. Este criterio, sin embargo, debió modificarse poco tiempo después, pues el 25 de mayo de 1955 la empresa «Aerotécnica SA» apuntaba en una de sus cartas que

«… las ampliaciones se contrataban a escala 1:5.000 y de haberse realizado a esta escala hubiésemos debido remitirles dos colecciones de ampliaciones. Sin embargo, a petición de vds. se han hecho todas las ampliaciones en una colección única a escala 1:2.500…».

Este último extremo se ha podido comprobar en los inventarios de fotografías conservados, donde se aprecia que los polígonos y pasadas de todos los municipios están compuestos por mosaicos de fotos de  $50 \times 50$  a esa escala. En general, los datos sobre la escala suelen figurar escritos a mano en el reverso de los fotogramas, aunque no en todos los casos, apreciándose con frecuencia a simple vista variaciones entre ejemplares de una misma pasada.

La finalidad catastral determinó que en las colecciones ampliadas de  $50 \times 50$  existan fotografías en las que sólo se reproducen los sectores centrales, permitiendo así una suerte de montaje de mosaicos controlados, que

facilitarían la delimitación precisa de las parcelas, al eliminarse los efectos de las deformaciones radiales inherentes a las proyecciones cónicas.

A grandes rasgos, la calidad de conjunto y el estado de conservación de los fotogramas presenta muchas deficiencias, empezando porque los mapas directores originales no son del todo fiables. Así, se han detectado desfases de correspondencia entre las representaciones de las fotos o las pasadas y las áreas territoriales realmente reproducidas en ellas (un buen ejemplo es la pasada 9 del polígono «F»). Por otro lado, se dan también casos de pasadas que no aparecen representadas en sus respectivos mapas directores. Las colecciones muestran además importantes lagunas provocadas por la desaparición de fotogramas, sobresaliendo a este respecto los vacíos que, con formato de  $23 \times 23$ , se observan en los municipios de Santa Cruz, La Laguna, Tacoronte, Icod de los Vinos, Los Silos, Arico y Güímar. Algunos otros vanos fotográficos responden, sin embargo, a causas más evidentes, como la mera censura. De su drástica eficacia dan muestra algunas fotos, de  $50 \times 50$ , que simplemente aparecen mutiladas por tijeretazos en aquellas partes que reproducían espacios o instalaciones considerados de interés estratégico. Muchas fotografías acusan también a través de su decoloración el

paso del tiempo y de las tonalidades blancas y negras originales, han evolucionado a pigmentaciones sepia. A todos estos defectos señalados se deben añadir igualmente los debidos a la falta de nitidez de las imágenes, reconociéndose aquí toda una graduación, que va desde las visiones desenfocadas o borrosas a las totalmente cegadas por la interposición, por ejemplo, de una potente y tupida capa nubosa.

Por último, no puede obviarse el hecho de que muchas fotografías se encuentran «trabajadas», es decir, sobre ellas se han dibujado los perímetros de las parcelas o los polígonos catastrales o se han hecho anotaciones toponímicas o de otro tipo. Esta circunstancia, como se apuntó, afecta fundamentalmente a los fotogramas ordenados por municipios, de formato  $50 \times 50$ , procedentes de la Gerencia Catastral. La otra colección del mismo formato que se conservó en el archivo de la Mancomunidad, aunque contiene fotos no trabajadas, está desordenada y, por ello, resulta imposible saber por ahora si los mosaicos cubren términos municipales completos o constituyen restos de serie que fueron desechados cuando se completó el trabajo catastral. Las colecciones de fotos directas de formato de 23 × 23 sirvieron para delimitar los polígonos catastrales antes de afrontar la medición y rotulación del parcelario.

## IV

# APLICACIONES GEOGRÁFICAS DEL VUELO

La fotointerpretación de imágenes aéreas antiguas constituye un recurso investigador de primera magnitud. Este tipo de análisis no sólo pone en evidencia los cambios experimentados por hechos y fenómenos con trascendencia espacial y permite especular sobre sus procesos generadores, sino que, además, y como consecuencia de la combinación de esos dos tipos de datos, proporciona información que puede llegar a ser esencial para precisar las velocidades y ritmos de evolución de las manifestaciones territoriales. La fotografía aérea antigua, como fiel reflejo de la realidad en un momento dado, pero también como referencia de las transformaciones experimentadas desde entonces, se convierte así en una fuente documental importantísima en los estudios de naturaleza dinámica. Su utilidad puede ser tanto retrospectiva o histórica, informando sobre la evolución de hechos o procesos agotados o en funcionamiento hasta el momento presente, como prospectiva, aportando claves para descifrar las cadencias de sucesión de los fenómenos, para la construcción de modelos que

permitan establecer previsiones basadas en los ritmos de progresión calculados.

Centrándonos en el plano de las utilidades geográficas, las aplicaciones de la fotointerpretación afectan a todos los componentes del paisaje, si bien su rentabilidad se encuentra obviamente condicionada por la naturaleza de las transformaciones de los distintos elementos del medio. No todos cuentan con períodos de desarrollo reproducibles a través de un recurso tan reciente como la fotografía, lo que explica que la fotointerpretación sea un procedimiento de análisis más fructífero para aplicarlo al conocimiento de la dinámica de unos agentes espaciales que de otros. En este sentido, el empleo de imágenes aéreas para el estudio dinámico del paisaje es particularmente provechoso para aquéllos fenómenos cuya incidencia sobre el territorio sea perceptible en intervalos temporales breves y tan recientes como para que se cuenten con fondos fotográficos que los reflejen.

Los condicionamientos temporales no sólo pueden llegar a ser determinantes y hasta selectivos a la hora de valorar las posibilidades de hacer un seguimiento fotográfico de los procesos del medio, sino que, por las mismas razones, su influencia también se hace notar en la idoneidad de la fecha de obtención de las imágenes. Desde esta perspectiva, no todos los vuelos fotográficos son iguales, pues no todos tienen la oportunidad de captar las transformaciones físicas o socioeconómicas más relevantes de un marco geográfico. En concreto, es evidente que la mayor parte de las grandes transformaciones paisajísticas con repercusiones actuales se empezaron a fraguar a partir del comienzo de la etapa desarrollista de mediados del siglo pasado. Sin duda, el término de la autarquía, el comienzo de la apertura de nuestro país a los foros e instituciones políticas y económicas internacionales, los decididos impulsos tecnológicos e industriales promovidos…, conllevaron toda una serie de reformas y mutaciones que tuvieron claros reflejos territoriales. A partir de este enfoque, es precisamente desde el que adquieren un interés inusitado los vuelos fotográficos que han dejado testimonio del entramado espacial de esos episodios históricos. Así ocurre con las oportunidades que para el análisis de los paisajes históricos brindan los dos primeros vuelos generales del territorio nacional que se conservan, los llamados Serie A (1945-1946) y Serie B (1956-1957), también conocidos como vuelos americanos. Su validez para este tipo de investigaciones puede ser complementada con la de otros vuelos parciales, regionales, incluso de ámbito espacial más reducido, normalmente reali-

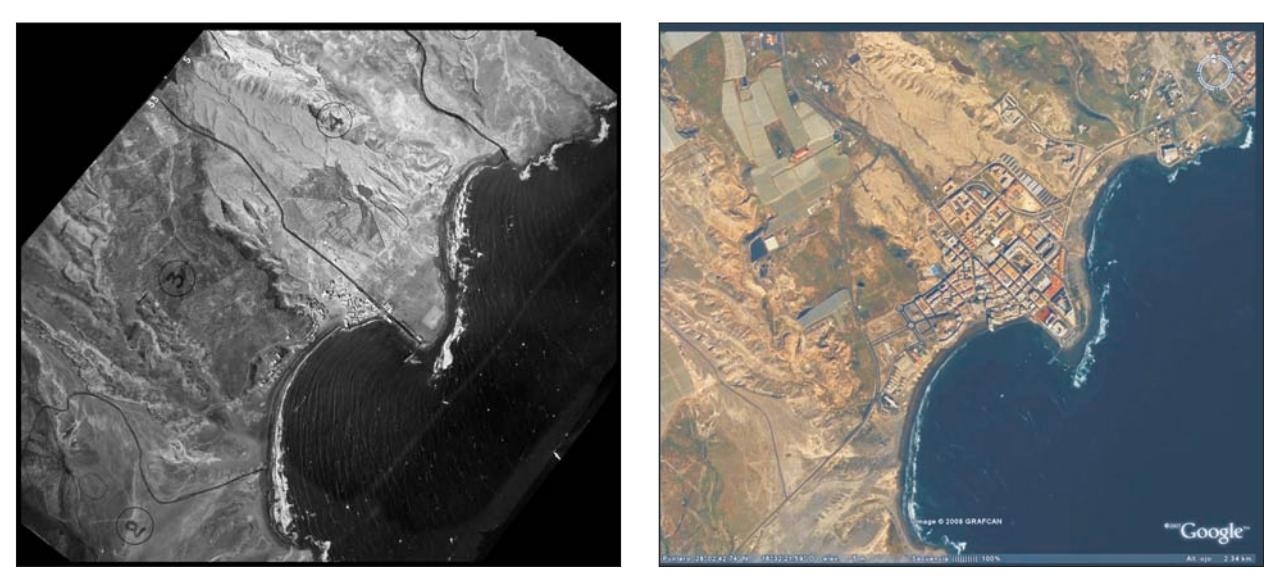

FIG. 5. El desarrollo urbanístico de la costa de El Médano (Granadilla de Abona) ha interferido los aportes de arenas eólicas a la playa. La dirección del oleaje en los fotogramas 4 y 5 de la pasada 1, del polígono «A» del vuelo de 1954, ofrece la posibilidad de especular sobre la importancia de la deriva litoral y sus repercusiones en la dinámica de la playa.

zados a escalas mayores y por ello más adecuados para el análisis de cuestiones de detalle14.

La idoneidad del vuelo fotográfico de 1954 para mostrar las importantes transformaciones espaciales que se estaban produciendo en Canarias por aquellas fechas, cuando el desarrollo turístico empezaba a relegar al sector primario a un segundo plano en la economía regional, revaloriza su interés y resta significación a las incuestionables carencias y limitaciones anteriormente anotadas. La existencia de éstas reduce la validez global del vuelo que, sin embargo, sigue atesorando ejemplos puntuales extraordinariamente expresivos para entender la dinámica de ciertos elementos del paisaje canario.

Sin pretender hacer ahora un análisis exhaustivo de los cambios geográficos registrados en el paisaje de la isla de Tenerife en los últimos cincuenta años, sirva como ejemplo de las posibilidades que para investigar en estas cuestiones ofrece el análisis de las fotografías de este vuelo los casos que a continuación se comentan.

Como indicamos antes, son sin duda las mutaciones de elementos paisajísticos de ciclo breve las que mejor se aprecian en los estudios de dinámica histórica. Por este motivo, en las comparaciones retrospectivas de imágenes las diferencias más evidentes son las relacionadas con los procesos de construcción del paisaje por parte del hombre. A este respecto, los fotogramas del vuelo de 1954 sirven para destacar los cambios urbanos acontecidos en algunas ciudades (capitales insulares) o pueblos, poniendo de manifiesto no sólo la expansión espacial de los mismos sino también las transformaciones internas experimentadas. De este modo, se perciben modificaciones tales como la apertura de nuevos viarios, los cambios de uso del suelo urbano o los ritmos del proceso de urbanización. En relación con la eclosión urbanística promovida por el turismo, los procesos de neourbanización y recalificación territorial o de los fenómenos de reubicación demográfica y económica ligados al mismo, probablemente uno de los casos más ejemplares es el que ofrecen las conclusiones que se extraen al contrastar las actividades agropecuarias de escaso impacto que se daban a mitad del siglo pasado en las costas de los municipios de Adeje y Arona con la actual urbanización turística de Las Américas, que hoy se asienta sobre dicho territorio.

Tratándose de una colección fotográfica impulsada con fines catastrales su aplicación para el seguimiento de los paisajes rurales es manifiesta. Los cambios espaciales en estos medios son importantísimos y el análisis de la fotografía histórica puede poner de relieve las consecuencias espaciales de cuestiones tales como la mecanización del campo, el desarrollo del modelo de

<sup>14</sup> FERNÁNDEZ GARCÍA, F. (2000): *Introducción a la fotointerpretación*. Ariel, Barcelona, pág. 182.

agricultura a tiempo parcial, la terciarización de la población rural, el abandono de los cultivos de secano, la implantación de nuevos cultivos o las fluctuaciones de los deslindes entre las tierras de cultivo y los dominios forestales. Pero, además de estudios diacrónicos, los fotogramas del vuelo de 1954 ofrecen la posibilidad de verificar, por ejemplo, las diferencias entre las estructuras parcelarias de dos ámbitos tan contrastados desde el punto de vista climático, pero también demográfico, social, económico y cultural, como eran, a mediados del siglo pasado, las medianías de la vertiente norte y sur de Tenerife.

Por último, aunque el empleo de la fotografía aérea en el campo de los estudios del medio natural está más limitado por la duración de los intervalos de recurrencia de los fenómenos físicos, es posible encontrar también entre los fotogramas del vuelo estudiado ejemplos expresivos de la dinámica geomorfológica de ciertos procesos. En efecto, la observación detallada de las imágenes de El Médano, en el extremo sureste de Tenerife, permite apreciar variaciones en la dinámica litoral y en los procesos de transporte eólico de las arenas como consecuencia de las barreras urbanísticas interpuestas al desarrollo de estos fenómenos.

Recibido: 12 de mayo de 2008 Aceptado: 15 de mayo de 2008

Este artículo se ha realizado dentro del proyecto de investigación «Historia de los montes de Tenerife», enmarcado en el Convenio suscrito con el Excmo. Cabildo Insular de Santa Cruz de Tenerife.